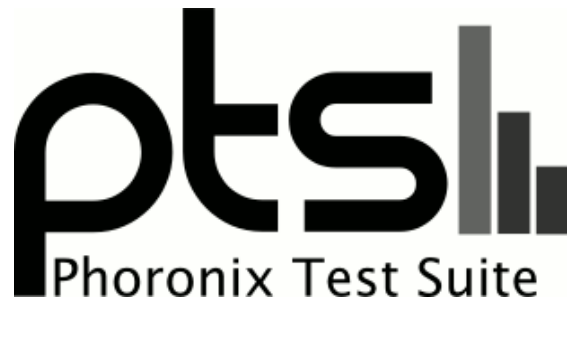

**www.phoronix-test-suite.com**

# **2D Radeon Linux 4.5 Mesa 11.2-dev**

Some modern open-source Radeon 2D benchmarks. Tests by Michael Larabel of Phoronix.

#### **Automated Executive Summary**

Radeon R7 370 had the most wins, coming in first place for 30% of the tests.

Based on the geometric mean of all complete results, the fastest (Radeon HD 6870) was 2.149x the speed of the slowest (Radeon R9 290). Radeon HD 6950 was 0.955x the speed of Radeon HD 6870, Radeon R7 370 was 0.895x the speed of Radeon HD 6950, Radeon HD 5830 was 0.957x the speed of Radeon R7 370, Radeon R9 285 was 0.749x the speed of Radeon HD 5830, Radeon R9 290 was 0.76x the speed of Radeon R9 285.

## **Test Systems:**

### **Radeon HD 5830**

Processor: Intel Core i7-5960X @ 3.50GHz (16 Cores), Motherboard: Gigabyte X99-UD4-CF, Chipset: Intel Xeon E7 v3/Xeon, Memory: 16384MB, Disk: 2 x 120GB SanDisk SDSSDA12 + 120GB Samsung SSD 850, Graphics: Sapphire

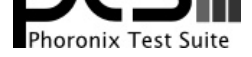

AMD Radeon HD 5830 1024MB, Audio: Realtek ALC1150, Monitor: DELL P2415Q, Network: Intel Connection

OS: Ubuntu 15.10, Kernel: 4.5.0-999-generic (x86\_64) 20160206, Desktop: Unity, Display Server: X Server 1.17.2, Display Driver: radeon 7.6.99, OpenGL: 4.1 Mesa 11.2.0-devel (padoka PPA) Gallium 0.4, Compiler: GCC 5.2.1 20151010, File-System: ext4, Screen Resolution: 1920x1080

Kernel Notes: amdgpu.powerplay=1

Compiler Notes: --build=x86\_64-linux-gnu --disable-browser-plugin --disable-vtable-verify --disable-werror --enable-checking=release --enable-clocale=gnu --enable-gnu-unique-object --enable-gtk-cairo --enable-java-awt=gtk --enable-java-home --enable-languages=c,ada,c++,java,go,d,fortran,objc,obj-c++ --enable-libmpx --enable-libstdcxx-debug --enable-libstdcxx-time=yes --enable-multiarch --enable-multilib --enable-nls --enable-objc-gc --enable-plugin --enable-shared --enable-threads=posix --host=x86\_64-linux-gnu --target=x86\_64-linux-gnu --with-abi=m64 --with-arch-32=i686 --with-arch-directory=amd64 --with-default-libstdcxx-abi=new --with-multilib-list=m32,m64,mx32 --with-tune=generic -v Processor Notes: Scaling Governor: intel\_pstate performance

Graphics Notes: EXA

#### **Radeon HD 6870**

Processor: Intel Core i7-5960X @ 3.50GHz (16 Cores), Motherboard: Gigabyte X99-UD4-CF, Chipset: Intel Xeon E7 v3/Xeon, Memory: 16384MB, Disk: 2 x 120GB SanDisk SDSSDA12 + 120GB Samsung SSD 850, Graphics: Sapphire AMD Radeon HD 6870 1024MB, Audio: Realtek ALC1150, Monitor: DELL P2415Q, Network: Intel Connection

OS: Ubuntu 15.10, Kernel: 4.5.0-999-generic (x86\_64) 20160206, Desktop: Unity, Display Server: X Server 1.17.2, Display Driver: radeon 7.6.99, OpenGL: 3.3 Mesa 11.2.0-devel (padoka PPA) Gallium 0.4, Compiler: GCC 5.2.1 20151010, File-System: ext4, Screen Resolution: 1920x1080

Compiler Notes: --build=x86\_64-linux-gnu --disable-browser-plugin --disable-vtable-verify --disable-werror --enable-checking=release --enable-clocale=gnu --enable-gnu-unique-object --enable-gtk-cairo --enable-java-awt=gtk --enable-java-home --enable-languages=c,ada,c++,java,go,d,fortran,objc,obj-c++ --enable-libmpx<br>--enable-libstdcxx-debug --enable-libstdcxx-time=yes --enab --enable-libstdcxx-debug --enable-libstdcxx-time=yes --enable-multiarch --enable-multilib --enable-nls --enable-objc-gc --enable-plugin --enable-shared --enable-threads=posix --host=x86\_64-linux-gnu --target=x86\_64-linux-gnu --with-abi=m64 --with-arch-32=i686 --with-arch-directory=amd64 --with-default-libstdcxx-abi=new --with-multilib-list=m32,m64,mx32 --with-tune=generic -v Processor Notes: Scaling Governor: intel\_pstate performance

Graphics Notes: EXA

#### **Radeon HD 6950**

Processor: Intel Core i7-5960X @ 3.50GHz (16 Cores), Motherboard: Gigabyte X99-UD4-CF, Chipset: Intel Xeon E7 v3/Xeon, Memory: 16384MB, Disk: 2 x 120GB SanDisk SDSSDA12 + 120GB Samsung SSD 850, Graphics: Sapphire AMD Radeon HD 6950 2048MB, Audio: Realtek ALC1150, Monitor: DELL P2415Q, Network: Intel Connection

OS: Ubuntu 15.10, Kernel: 4.5.0-999-generic (x86\_64) 20160206, Desktop: Unity, Display Server: X Server 1.17.2, Display Driver: radeon 7.6.99, OpenGL: 4.1 Mesa 11.2.0-devel (padoka PPA) Gallium 0.4, Compiler: GCC 5.2.1 20151010, File-System: ext4, Screen Resolution: 1920x1080

Kernel Notes: amdgpu.powerplay=1

Compiler Notes: --build=x86\_64-linux-gnu --disable-browser-plugin --disable-vtable-verify --disable-werror --enable-checking=release --enable-clocale=gnu --enable-gnu-unique-object --enable-gtk-cairo --enable-java-awt=gtk --enable-java-home --enable-languages=c,ada,c++,java,go,d,fortran,objc,obj-c++ --enable-libmpx --enable-libstdcxx-debug --enable-libstdcxx-time=yes --enable-multiarch --enable-multilib --enable-nls --enable-objc-gc --enable-plugin --enable-shared --enable-threads=posix --host=x86\_64-linux-gnu --target=x86\_64-linux-gnu --with-abi=m64 --with-arch-32=i686 --with-arch-directory=amd64 --with-default-libstdcxx-abi=new --with-multilib-list=m32,m64,mx32 --with-tune=generic -v Processor Notes: Scaling Governor: intel\_pstate performance

#### **Radeon R9 285**

Processor: Intel Core i7-5960X @ 3.50GHz (16 Cores), Motherboard: Gigabyte X99-UD4-CF, Chipset: Intel Xeon E7 v3/Xeon, Memory: 16384MB, Disk: 2 x 120GB SanDisk SDSSDA12 + 120GB Samsung SSD 850, Graphics: XFX AMD Radeon R9 285/380 2048MB, Audio: Realtek ALC1150, Monitor: DELL P2415Q, Network: Intel Connection

OS: Ubuntu 15.10, Kernel: 4.5.0-999-generic (x86\_64) 20160206, Desktop: Unity, Display Server: X Server 1.17.2,

Graphics Notes: EXA

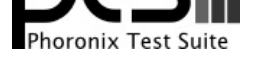

Display Driver: amdgpu 1.0.99, OpenGL: 4.1 Mesa 11.2.0-devel (padoka PPA) Gallium 0.4, Compiler: GCC 5.2.1 20151010, File-System: ext4, Screen Resolution: 3840x2160

Kernel Notes: amdgpu.powerplay=1

Compiler Notes: --build=x86\_64-linux-gnu --disable-browser-plugin --disable-vtable-verify --disable-werror --enable-checking=release --enable-clocale=gnu --enable-gnu-unique-object --enable-gtk-cairo --enable-java-awt=gtk --enable-java-home --enable-languages=c,ada,c++,java,go,d,fortran,objc,obj-c++ --enable-libmpx --enable-libstdcxx-debug --enable-libstdcxx-time=yes --enable-multiarch --enable-multilib --enable-nls --enable-objc-gc --enable-plugin --enable-shared --enable-threads=posix --host=x86\_64-linux-gnu --target=x86\_64-linux-gnu --with-abi=m64 --with-arch-32=i686 --with-arch-directory=amd64 --with-default-libstdcxx-abi=new --with-multilib-list=m32,m64,mx32 --with-tune=generic -v

Processor Notes: Scaling Governor: intel\_pstate performance

Graphics Notes: GLAMOR

### **Radeon R9 290**

Processor: Intel Core i7-5960X @ 3.50GHz (16 Cores), Motherboard: Gigabyte X99-UD4-CF, Chipset: Intel Xeon E7 v3/Xeon, Memory: 16384MB, Disk: 2 x 120GB SanDisk SDSSDA12 + 120GB Samsung SSD 850, Graphics: XFX AMD Radeon R9 290 4096MB, Audio: Realtek ALC1150, Monitor: DELL P2415Q, Network: Intel Connection

OS: Ubuntu 15.10, Kernel: 4.5.0-999-generic (x86\_64) 20160206, Desktop: Unity, Display Server: X Server 1.17.2, Display Driver: radeon 7.6.99, OpenGL: 4.1 Mesa 11.2.0-devel (padoka PPA) Gallium 0.4, Compiler: GCC 5.2.1 20151010, File-System: ext4, Screen Resolution: 3840x2160

Compiler Notes: --build=x86\_64-linux-gnu --disable-browser-plugin --disable-vtable-verify --disable-werror --enable-checking=release --enable-clocale=gnu --enable-gnu-unique-object --enable-gtk-cairo --enable-java-awt=gtk --enable-java-home --enable-languages=c,ada,c++,java,go,d,fortran,objc,obj-c++ --enable-libmpx --enable-libstdcxx-debug --enable-libstdcxx-time=yes --enable-multiarch --enable-multilib --enable-nls --enable-objc-gc --enable-plugin --enable-shared --enable-threads=posix --host=x86\_64-linux-gnu --target=x86\_64-linux-gnu --with-abi=m64 --with-arch-32=i686 --with-arch-directory=amd64 --with-default-libstdcxx-abi=new --with-multilib-list=m32,m64,mx32 --with-tune=generic -v Processor Notes: Scaling Governor: intel\_pstate performance

Graphics Notes: GLAMOR

### **Radeon R7 370**

Processor: Intel Core i7-5960X @ 3.50GHz (16 Cores), Motherboard: Gigabyte X99-UD4-CF, Chipset: Intel Xeon E7 v3/Xeon, Memory: 16384MB, Disk: 2 x 120GB SanDisk SDSSDA12 + 120GB Samsung SSD 850, Graphics: MSI AMD Radeon R7 370 / R9 270/370 OEM 4096MB, Audio: Realtek ALC1150, Monitor: DELL P2415Q, Network: Intel **Connection** 

OS: Ubuntu 15.10, Kernel: 4.5.0-999-generic (x86\_64) 20160206, Desktop: Unity, Display Server: X Server 1.17.2, Display Driver: radeon 7.6.99, OpenGL: 4.1 Mesa 11.2.0-devel (padoka PPA) Gallium 0.4, Compiler: GCC 5.2.1 20151010, File-System: ext4, Screen Resolution: 3840x2160

Kernel Notes: amdgpu.powerplay=1

Compiler Notes: --build=x86\_64-linux-gnu --disable-browser-plugin --disable-vtable-verify --disable-werror --enable-checking=release --enable-clocale=gnu --enable-gnu-unique-object --enable-gtk-cairo --enable-java-awt=gtk --enable-java-home --enable-languages=c,ada,c++,java,go,d,fortran,objc,obj-c++ --enable-libmpx --enable-libstdcxx-debug --enable-libstdcxx-time=yes --enable-multiarch --enable-multilib --enable-nls --enable-objc-gc --enable-plugin --enable-shared --enable-threads=posix --host=x86\_64-linux-gnu --target=x86\_64-linux-gnu --with-abi=m64 --with-arch-32=i686 --with-arch-directory=amd64 --with-default-libstdcxx-abi=new --with-multilib-list=m32,m64,mx32 --with-tune=generic -v

Processor Notes: Scaling Governor: intel\_pstate performance

Graphics Notes: GLAMOR

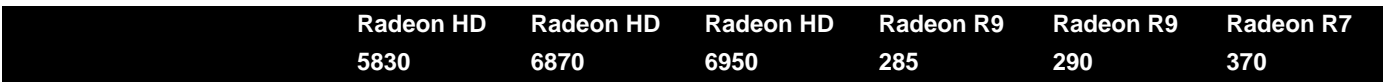

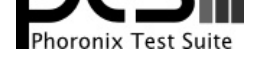

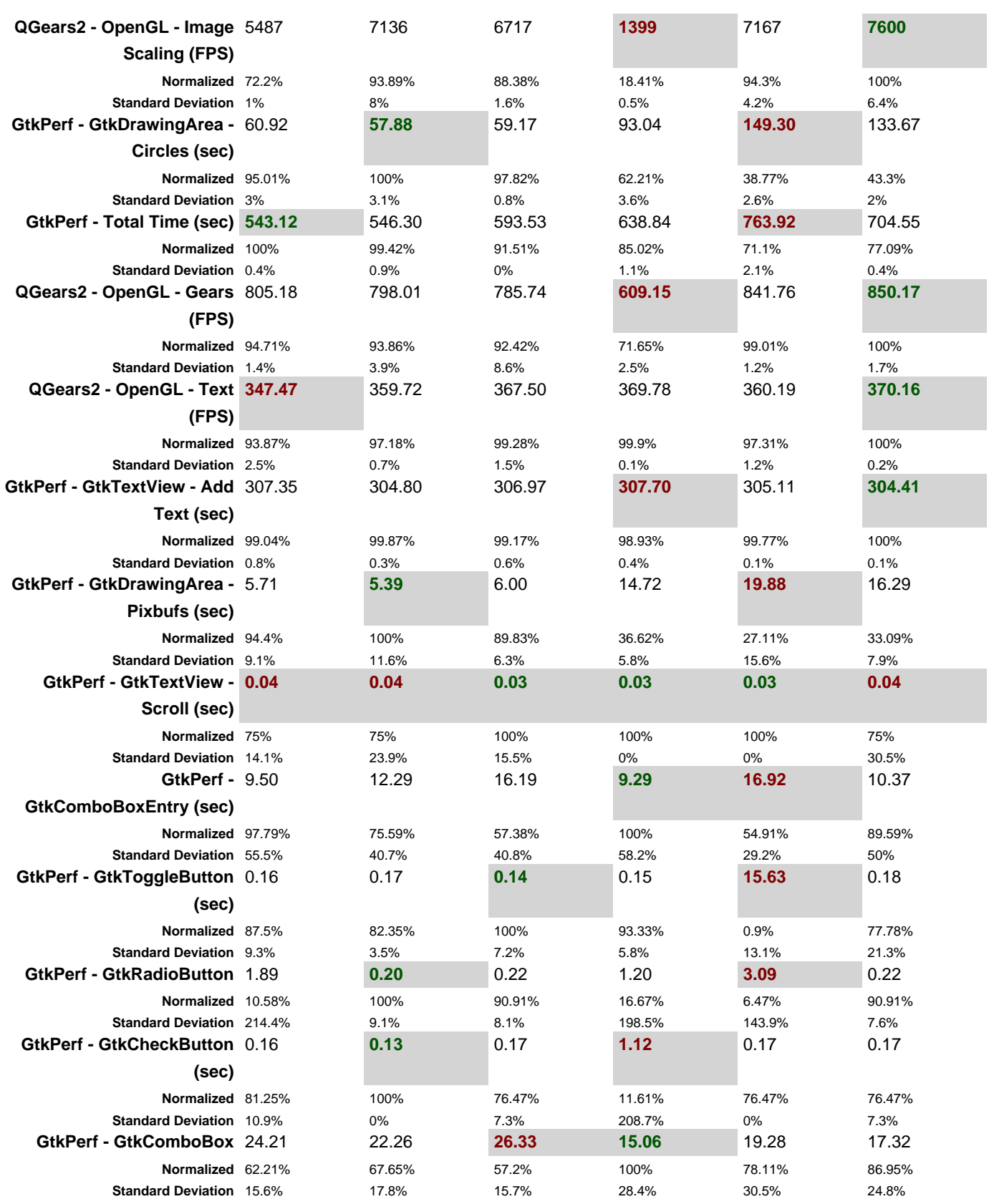

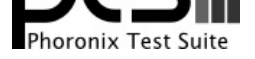

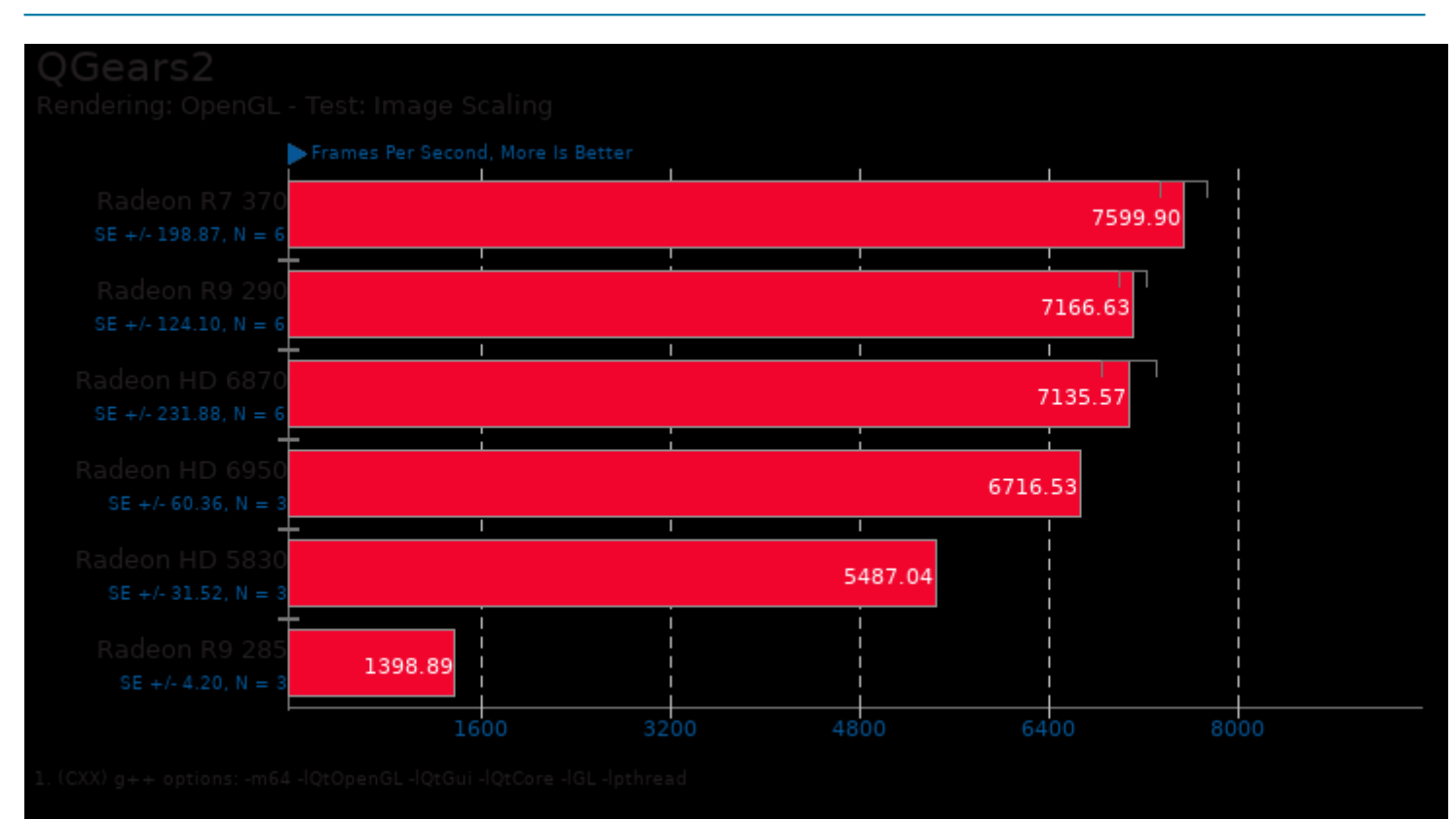

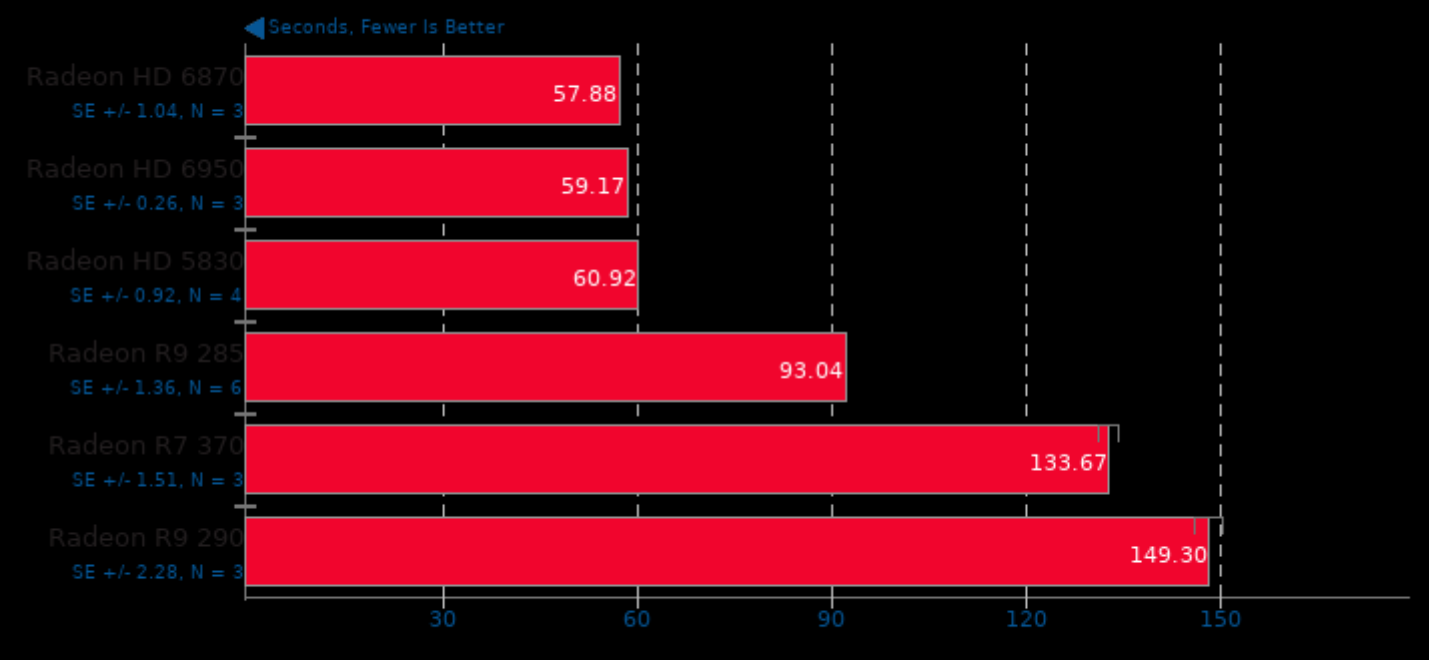

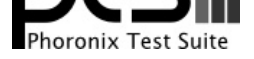

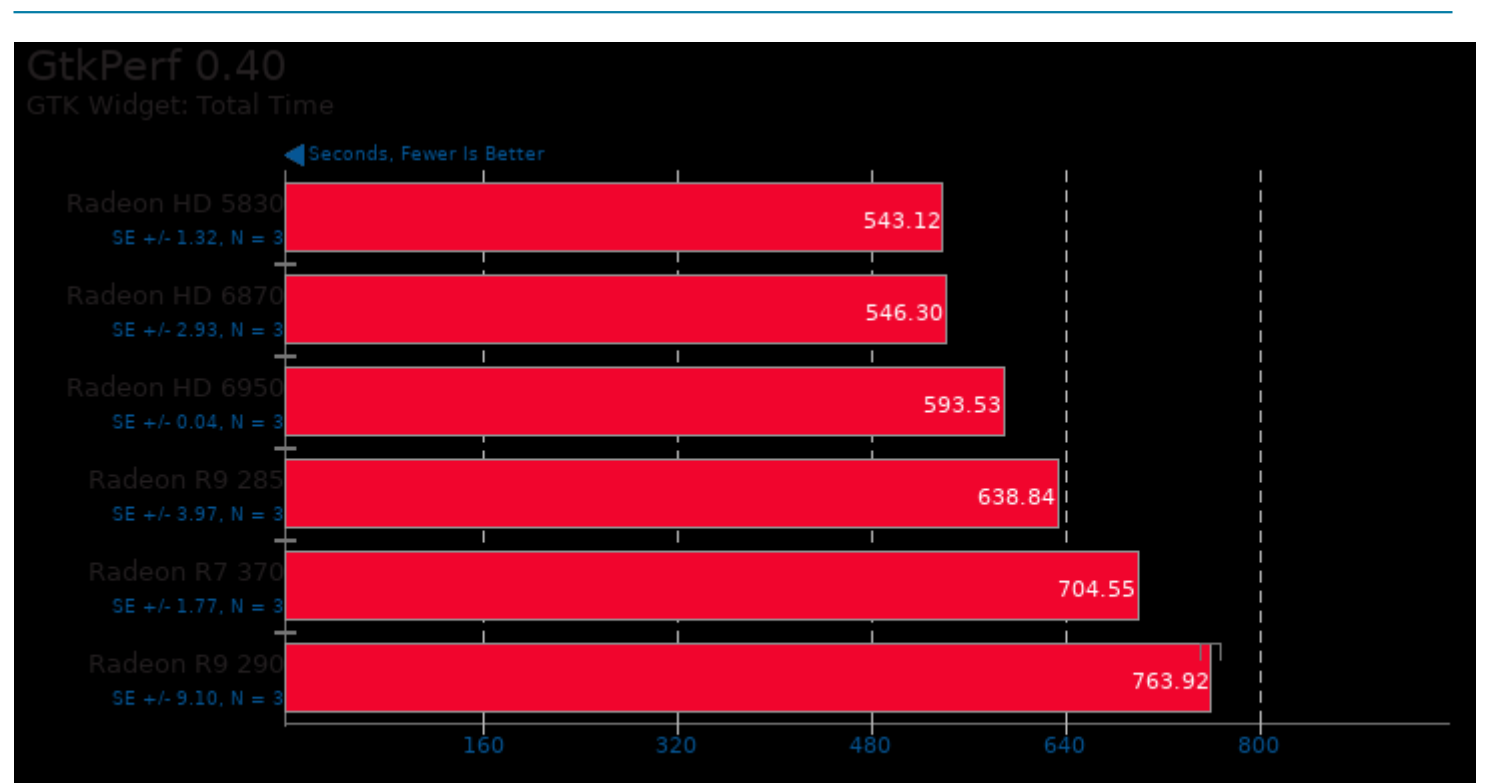

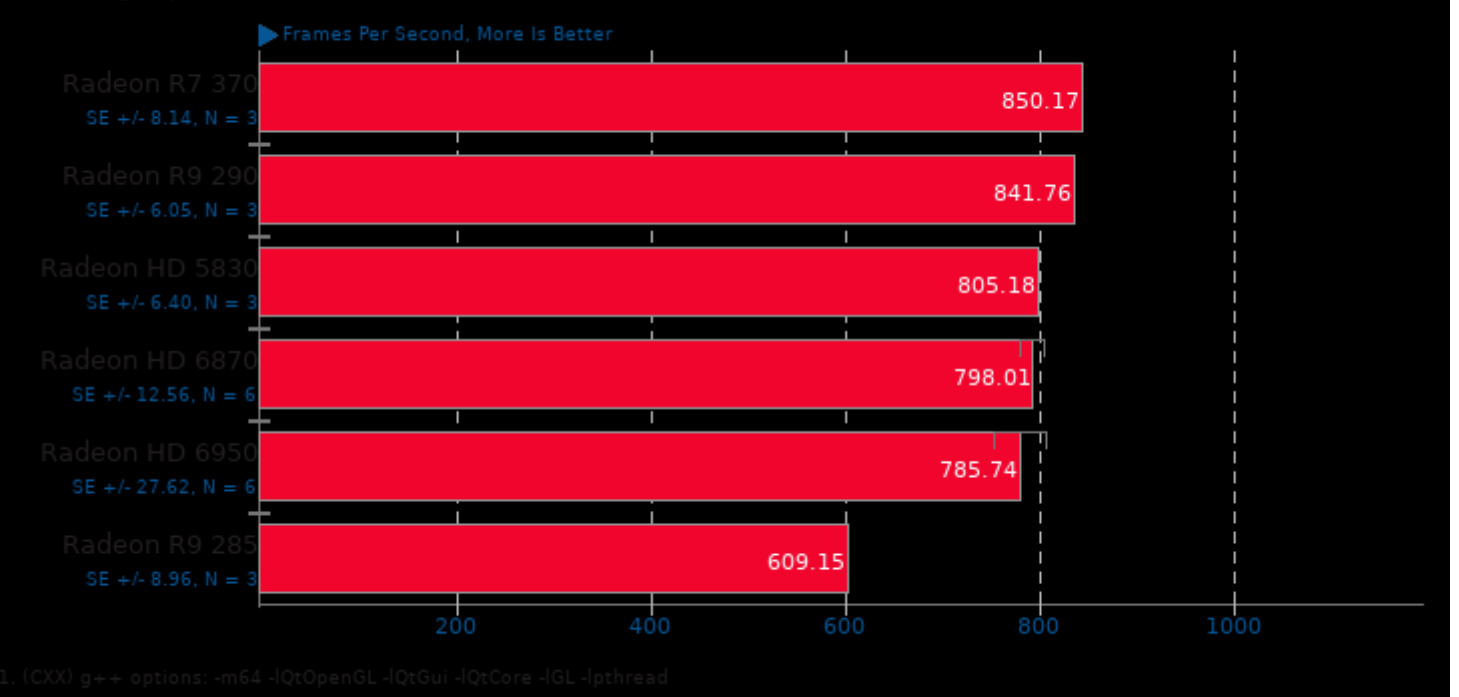

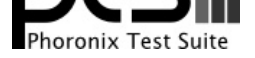

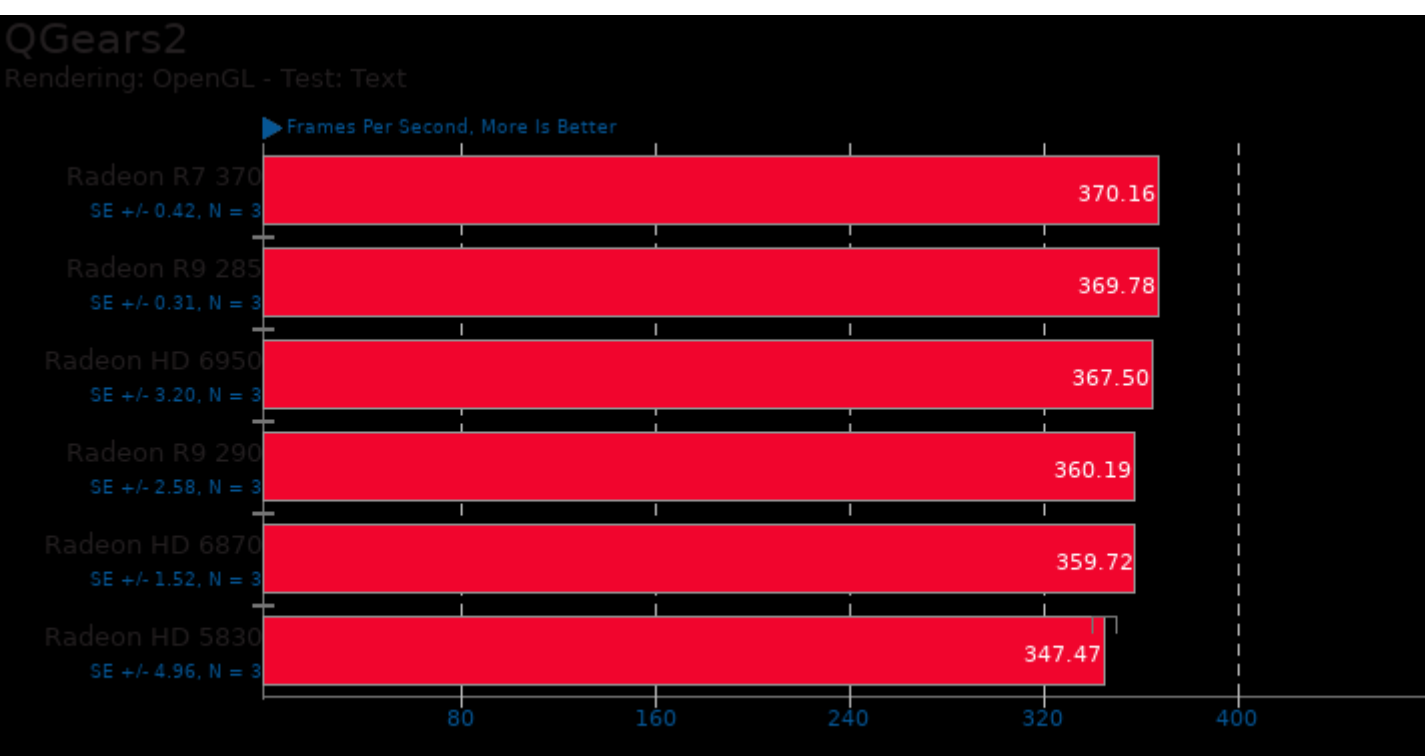

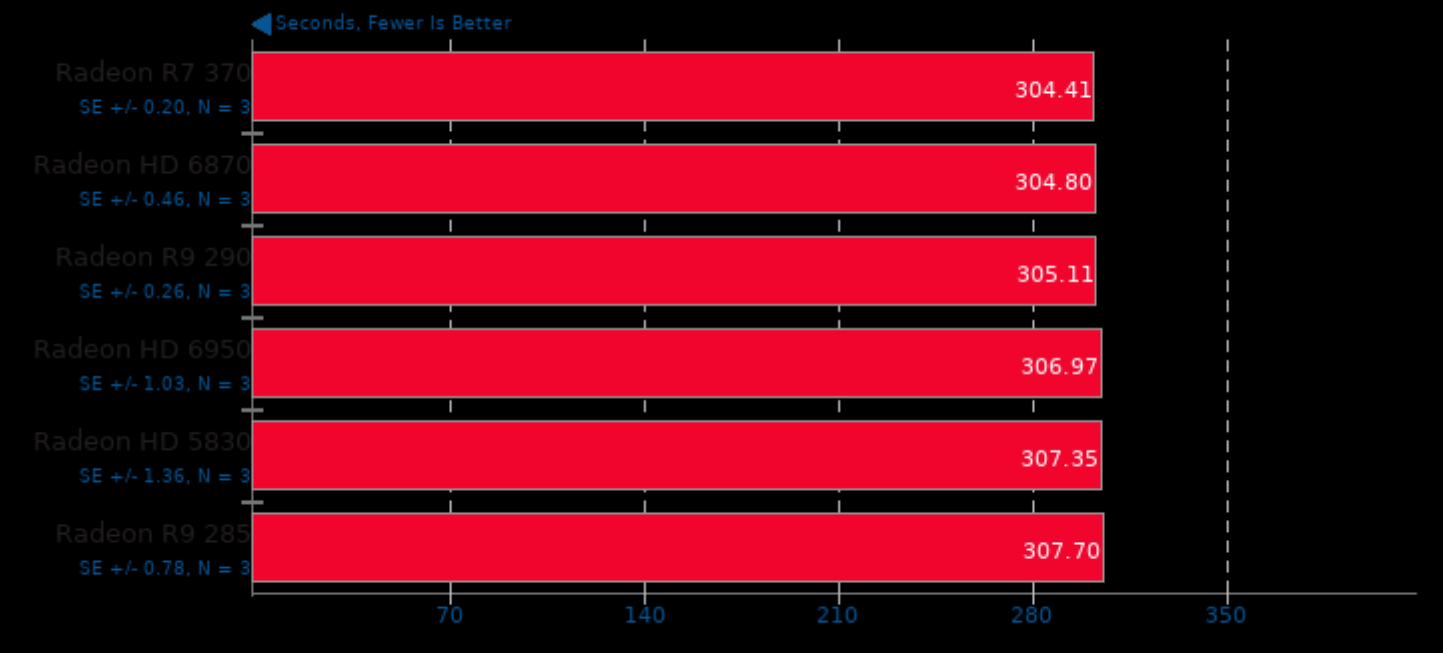

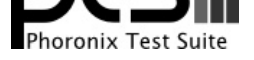

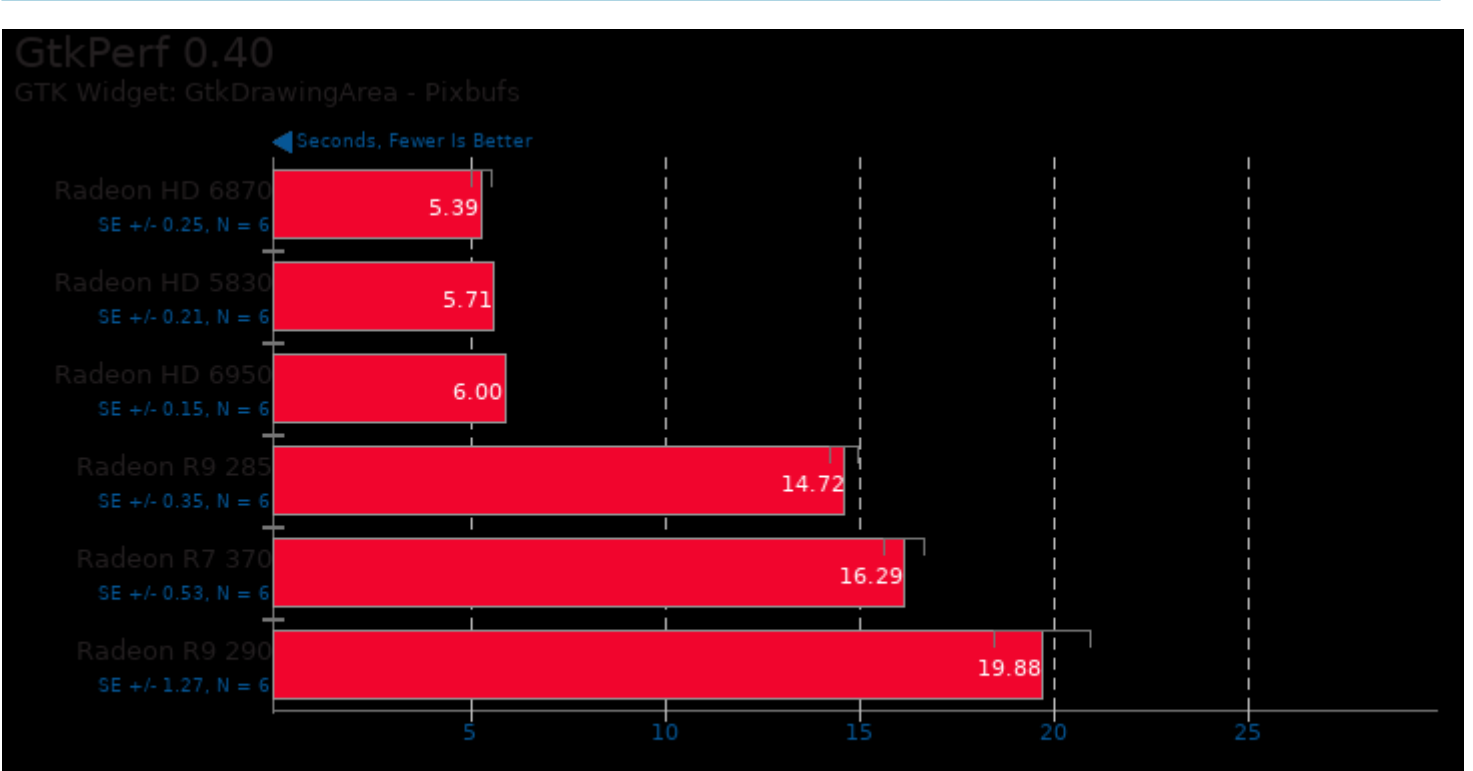

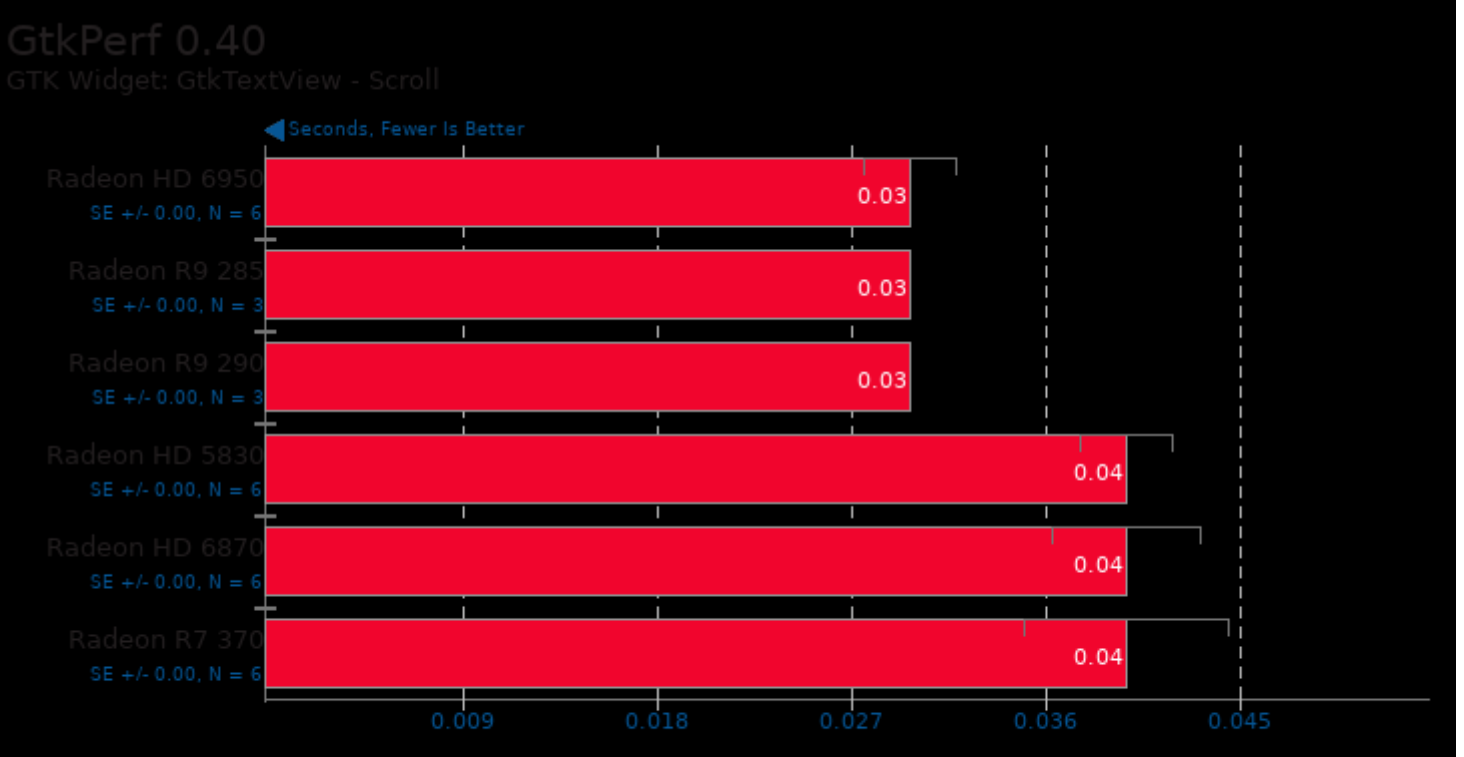

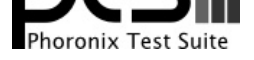

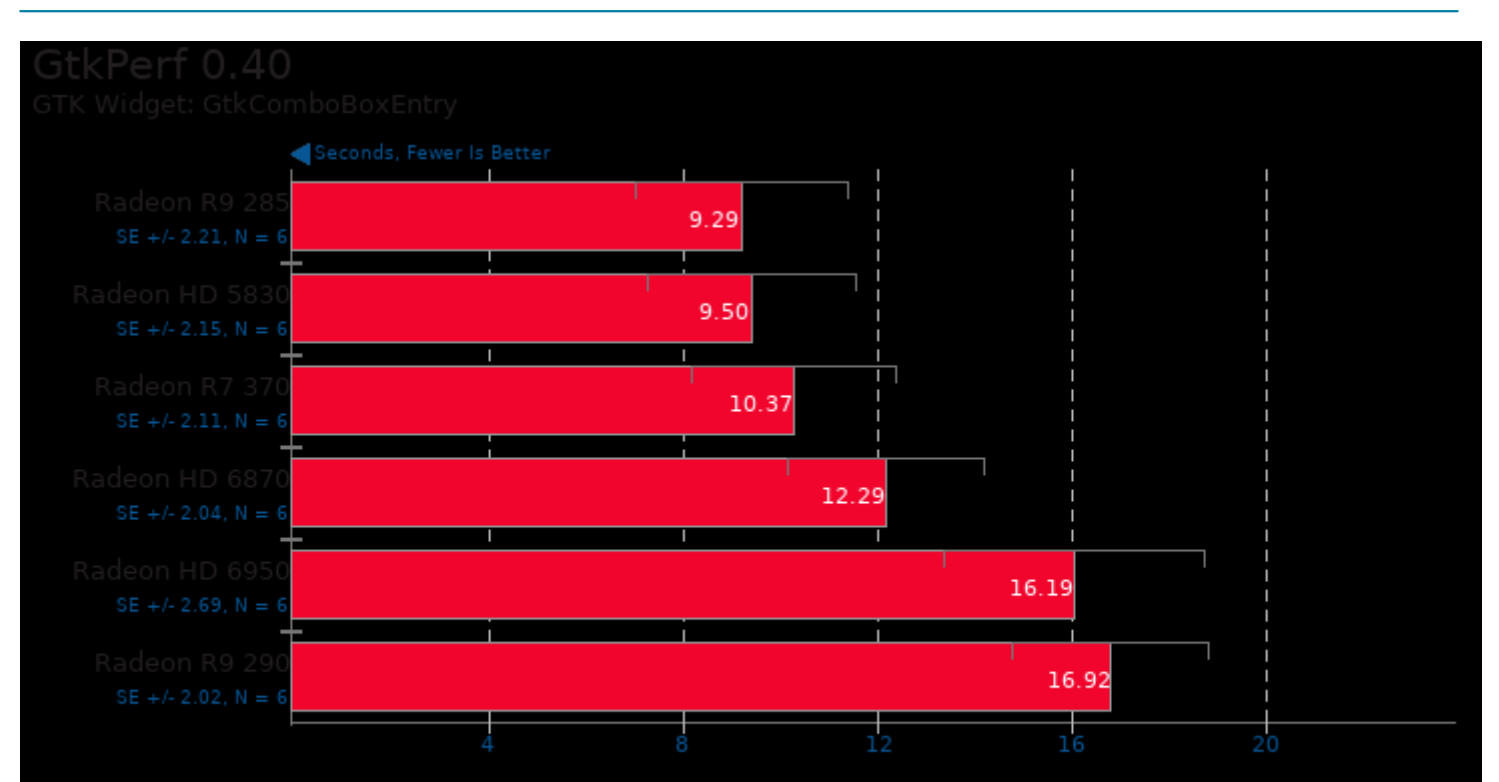

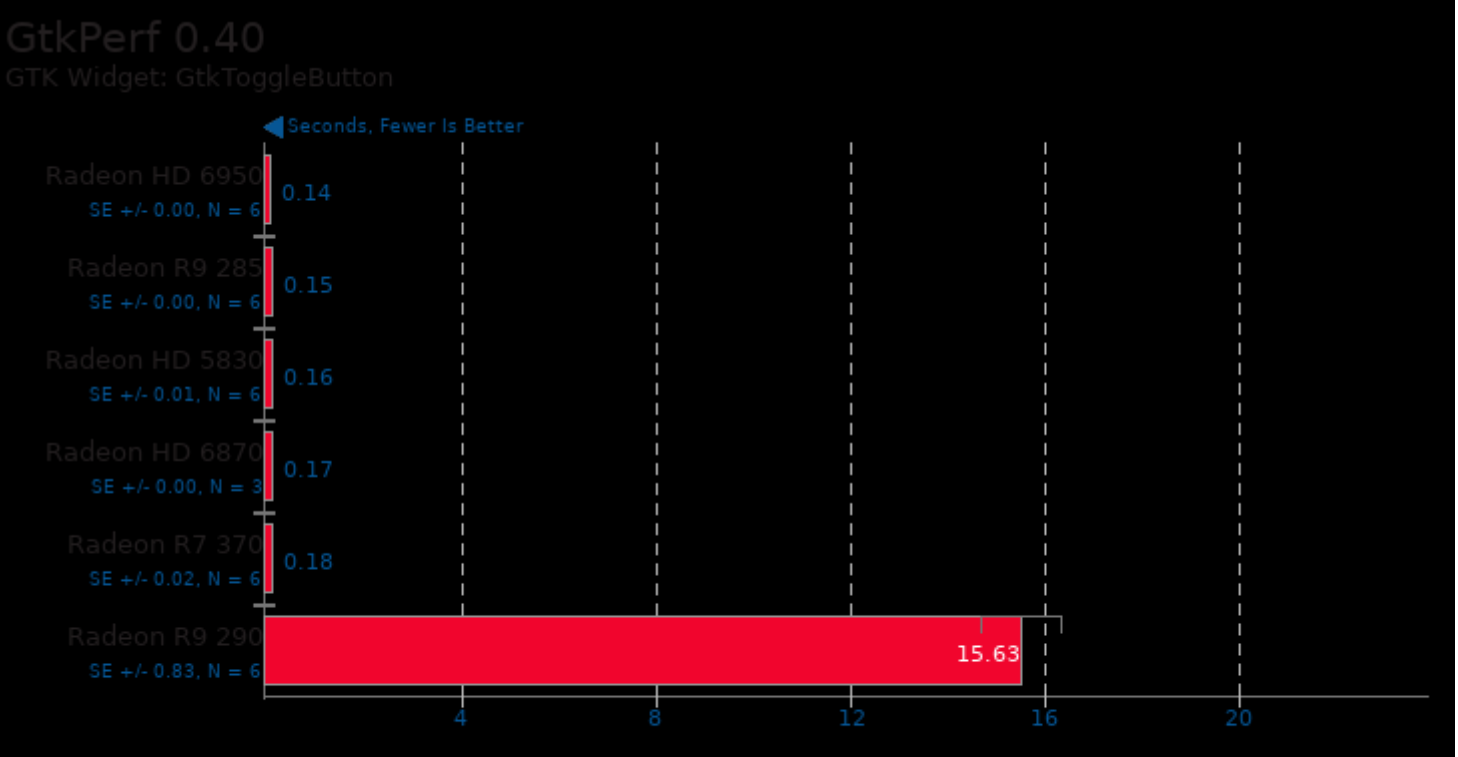

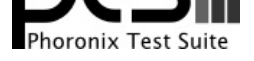

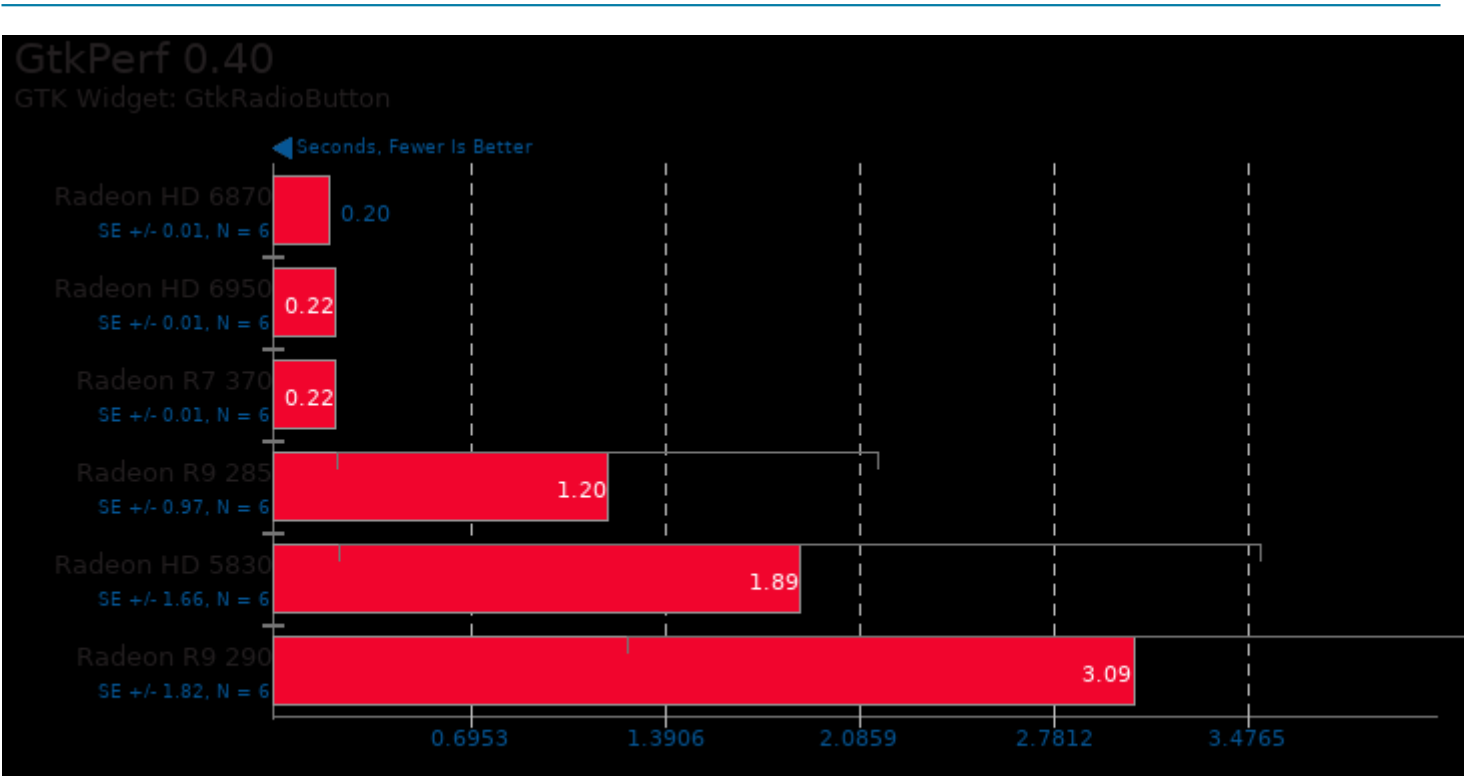

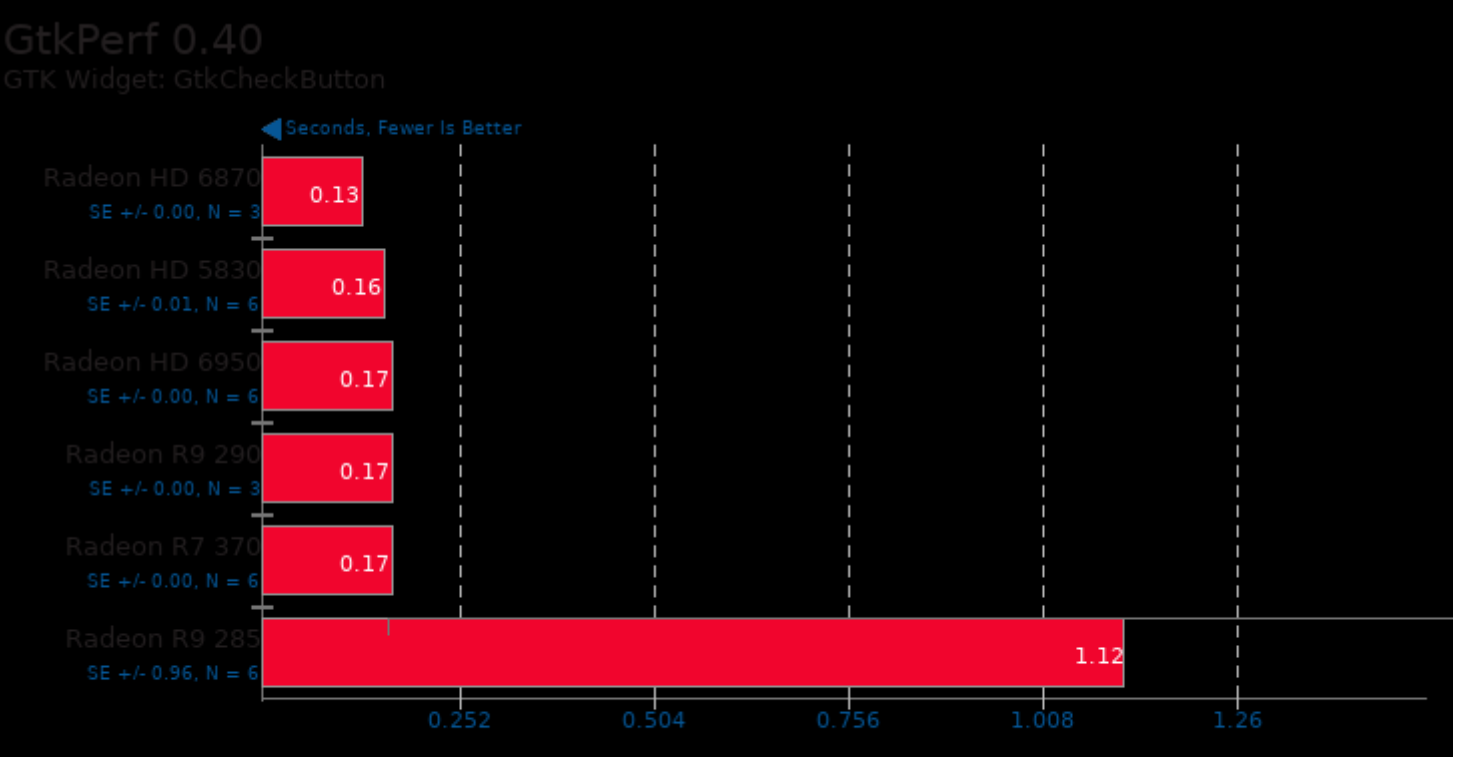

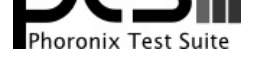

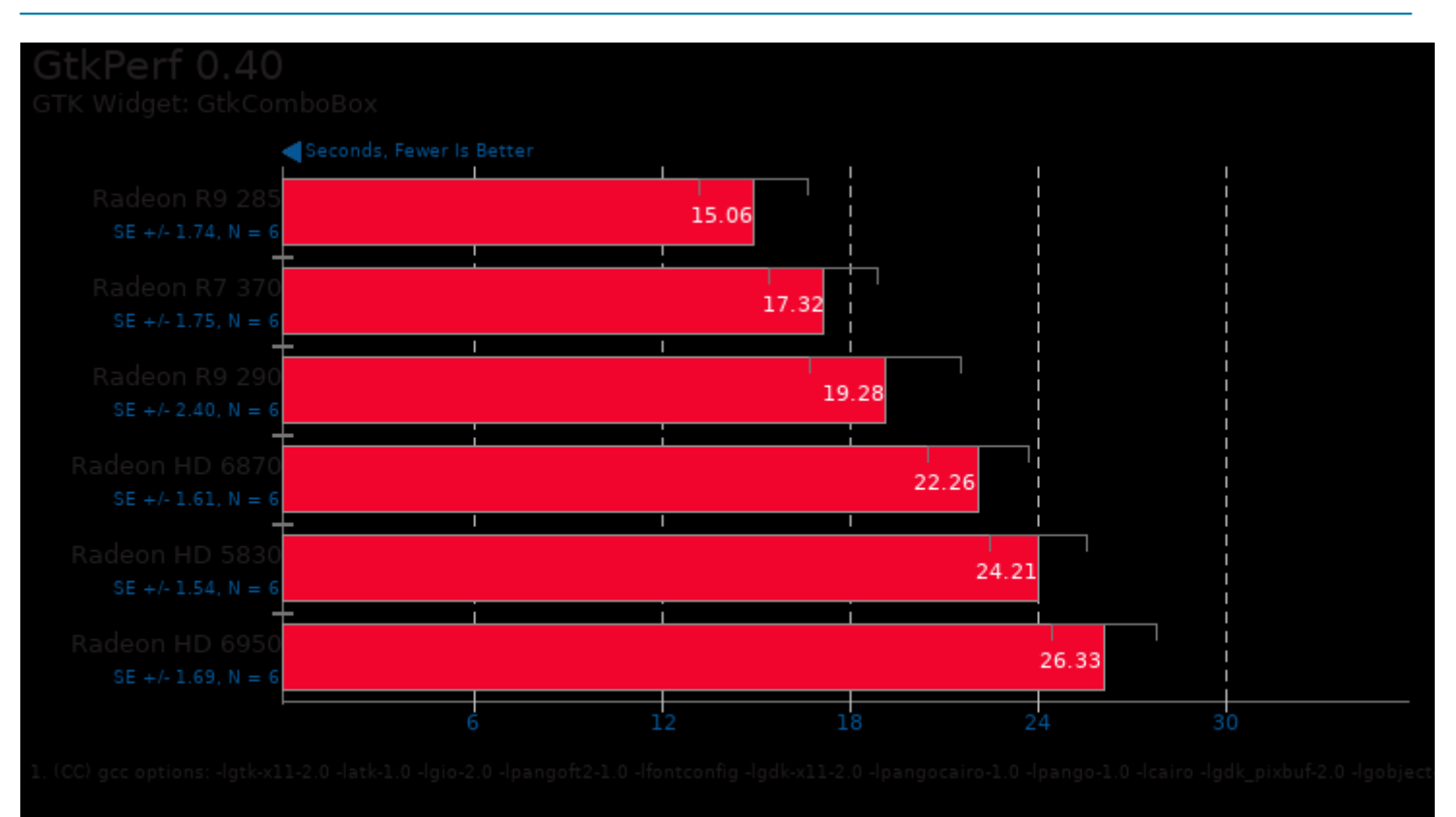

This file was automatically generated via the Phoronix Test Suite benchmarking software on Saturday, 27 July 2024 14:19.